# **PCI**

 $\frac{1}{2}$ 

1998/12/18 (Revision 1.4)

 $1<sup>1</sup>NTT$  (nagami@exa.onlab.ntt.co.jp, tel:0468-59-3599)

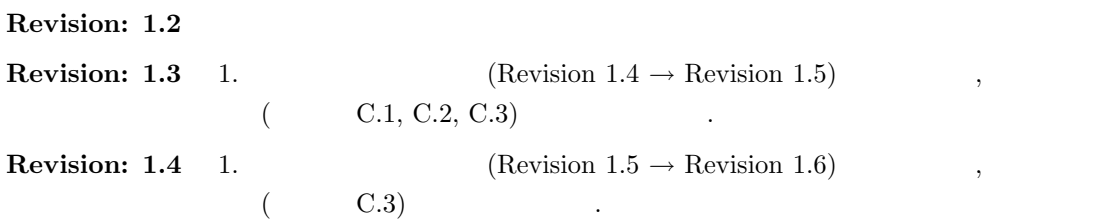

Copyright  $\odot$  1996-1998 NTT

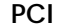

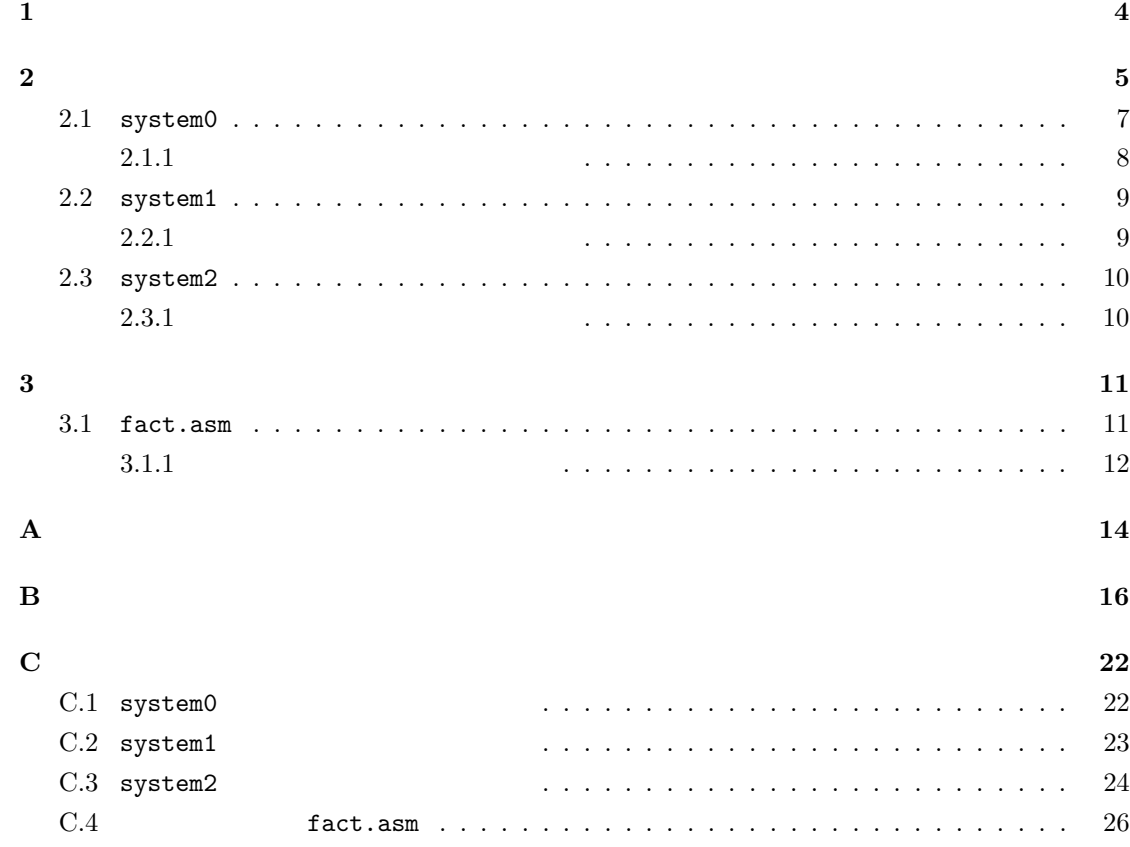

**1** 概要

organization and ASIC in ASIC the ASIC the ASIC the SPCI set of the SPCI set of the SPCI set of the SPCI set of the SPCI set of the SPCI set of the SPCI set of the SPCI set of the SPCI set of the SPCI set of the SPCI set o  $,$   $\begin{array}{ccc} \text{SECONDS} \end{array}$  $\cdots$ ,  $\cdots$ , PCI  $\cdots$ と呼びます.

# and Tech (The Second Tech  $\mathcal{C}$ ) is the second  $\mathcal{C}$  (The Second Tech of Tech of Tech of Tech of Tech of Tech of Tech of Tech of Tech of Tech of Tech of Tech of Tech of Tech of Tech of Tech of Tech of Tech of Tech of  $\mathsf{P}\mathsf{C}$  , the contract  $\mathsf{C}$  , the contract  $\mathsf{C}$  $($ 回路で正しくデータ転送が行なえることを確認するためのシミュレーション環境が不可欠です.

 $\mathcal{L}$ , PCI  $\mathcal{L}$  $\nabla$ **DLX** CPU (1)  $[3]$  DLX (See also DLX (See also 2)

 $\mathbf 1$  , the extension of  $\mathbf 1$  of the extension of  $\mathbf 1$  $\label{eq:1.1} \hspace{1.5cm} , \hspace{1.3cm} \left[ 4 \right] \hspace{1.5cm} .$  $\rm{DLX}$  5  $/$   $\rm{RISC}$  . , the contract contract contract contract of  $\mathcal{A}$  , such as  $\mathcal{A}$  ,  $\mathcal{A}$  $1$ ,  $\qquad \qquad , \qquad \qquad (\mathsf{lb}, \mathsf{lbu}, \mathsf{lh}, \mathsf{lhu}, \mathsf{lw})$  $,$ 

## **DLX** DLX

- 用意しました.  $\bullet$ 
	- $: 4 \text{ words } / \text{ line}, \times 16 \text{ line } (\text{total } 256 \text{ bytes})$
	- $\bullet$  : direct map
	- $\bullet$  : write through, no write allocate

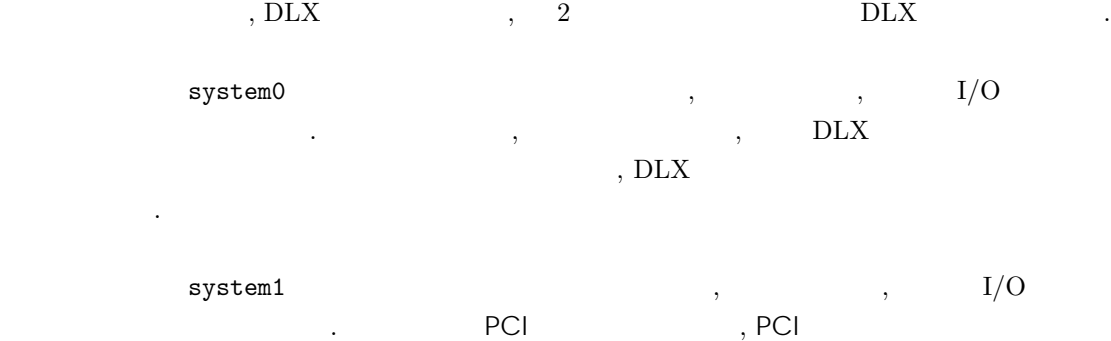

 $1$  , DLX  $\mathbb{I}$  the contract of the contract of the contract of the contract of the contract of the contract of the contract of the contract of the contract of the contract of the contract of the contract of the contract of the

 $system2$  ,  $I/O$  $\cdots$ ,  $\cdots$ ,  $\cdots$ ,  $\cdots$  PCI  $\cdots$ , PCI THE CONSECTED ACCESS ASSESSMENT CONSECTED AT A FIRE CONSECTED ASSESSMENT CONSECTED ASSESSMENT OF A SECTED ASSESSMENT OF A SECTED ASSESSMENT OF A SECTED ASSESSMENT OF A SECTED ASSESSMENT OF A SECTED ASSESSMENT OF A SE PCI  $\cdots$  ,  $\cdots$  1

**PCI** ホストのコンフィギュレーシェーター アクセストのインフィギュレーシェーター こうしょう ークサイトの意識をある。<br>コンテストのメモリを PCI トランドのメモリを PCI トランド (
PCI,
PCI,
PCI.sfl,
pPCI,
UPCI,
UPCI,
UPCI,
UPCI,
UPCI,
UPCI,
UPCI,
UPCI,
UPCI,
UPCI,
UPCI,
UPCI,
UPCI,
UPCI,
UPCI,
UPCI,
UPCI,
UPCI,
UPCI,
UPCI,
UPCI,
UPCI,
UPCI,
UPCI,
UPCI,
UPCI,
UPCI,
UPCI,
UPCI,
UPCI,
UPCI,
UPCI,
UPC , the contract of the contract  $\sim$   $\sim$   $\sim$  PCI  $\sim$  ${\tt PCIb}, \qquad {\tt PCIb.sf1}, \qquad {\tt BPCI}) \qquad ,$ 

ことができますが, 課題として強制はしません.

fact.asm  $\text{DLX}$  $\cdots$  ,  $\cdots$ ,  $\cdots$  $\lambda$ , 10  $\lambda$ 

**SECONDS DLX dasm** DLX **DLX** DLX , system0, 1, 2 SECONDS . SparcStation + SunOS 4.1.4  $\label{eq:2.1} \text{DLX}$  $\rm{DLX}$  , [4] して下さい.

# **2** 各シミュレーション環境

DLX 3 (system0, system1, system2) しました. いずれの環境においても, しょうことができます. いずれの場所 1.  $\qquad$ ,  $\qquad \qquad$  DLX  $\qquad$  .  $\qquad$  DLX セットを用いてアセンブリ・プログラムを記述した .asm ファイルを作成します. サンプルと

fact.asm in the set of the set of the set of the set of the set of the set of the set of the set of the set of the set of the set of the set of the set of the set of the set of the set of the set of the set of the set of t  $\begin{array}{lllllll} 2. & , & \quad \text{DLX} & ( & \quad \text{fact.asm} & ) & \quad \text{, SEC-} \end{array}$ ONDS .bin .bin , yet , we have the set of the set of the set of the set of the set of the set of the set of the set of the set of the set of the set of the set of the set of the set of the set of the set of the set of the

% ./dasm -a fact.adr fact.asm > fact.bin

 $\overline{\phantom{a}}$ 

% make fact.bin

 $\begin{min}\label{eq:anom} \text{dasm} \quad \texttt{-a fact}.\texttt{adr} \qquad \qquad \texttt{, fact}.\texttt{asm}\qquad \qquad \texttt{,} \qquad \qquad \texttt{,} \qquad \qquad \texttt{,} \qquad \qquad \texttt{,} \qquad \qquad \texttt{,} \qquad \qquad \texttt{,} \qquad \qquad \texttt{,} \qquad \qquad \texttt{,} \qquad \qquad \texttt{,} \qquad \qquad \texttt{,} \qquad \qquad \texttt{,} \qquad \qquad \texttt{,} \qquad \qquad \texttt{,} \qquad \qquad \texttt{,}$  $\begin{array}{ccc} \texttt{fact.} \texttt{adr} & \hspace{1.5cm} \ldots \end{array}$ 

fact.bin , fact.asm SECONDS **TRACK SECONDS** 

- 3.  $\longrightarrow$  SECONDS  $\longrightarrow$  SFL 、SECONDS 、SFL  $sflread$ ,  $sflsave$ 
	- $\mathcal{L}$  $\cdot$ , SFL  $\frac{1}{2}$ ,  $\frac{1}{2}$ ,
	- % make mc
	- $\mathcal{L}$ , PCI  $\mathcal{L}$  .sfl  $\mathcal{L}$ ,  $\mathcal{L}$  .mc <u>、</u><br>マストのモジュール・クラス・ファイルがあります. SECONDS % sflread dlx.sfl -exp
		-
		- % sflload dlx.mc
	- $\lambda$  $, \; .$ sfl  $\,$  $\mathbf{h}$  . The contract of the contract of the contract of the contract of the contract of the contract of the contract of the contract of the contract of the contract of the contract of the contract of the contract of th
	- % make mc
- $\mathsf{SFL}$  , and  $\mathsf{SFL}$  and  $\mathsf{SFL}$  and  $\mathsf{SFL}$  and  $\mathsf{SFL}$  and  $\mathsf{SFL}$  and  $\mathsf{SFL}$  and  $\mathsf{SFL}$  and  $\mathsf{SFL}$  $4. \hspace{1.5cm} , \hspace{1.5cm} {\rm DLX} \hspace{1.5cm} (.\, \mathrm{bin}$  $\hspace{1.6cm}$  system0  $\hspace{1.6cm}$  system0  $\hspace{1.6cm}$ 
	- % seconds
		- % SECONDS> system0.sim fact.bin
	- とすることにより, シミュレーション・イメージの構築と, 環境のリセット (2 クロック進みます)  $\begin{array}{ccc} \text{SECONDS} & \text{system} \{0, \end{array}$  $1, 2$ .sim
	- $\mathcal{L}, \qquad \qquad \text{SECONDS} \qquad \qquad \text{(forward, print)} \qquad \qquad \mathcal{L},$ ンを進めていくことができます.
	- $, rpt\_add$ ,  $\mathcal{L}_{\mathcal{A}}$
	- $\mathcal{L}=\{z\}$ . The set of the set of the set of the set of the set of the set of the set of the set of the set of the set of the set of the set of the set of the set of the set of the set of the set of the set of the set  $\,$ ,  $\,$ 
		- % seconds SECONDS> speak ; claim
			- SECONDS> system0.sim fact.bin

 $SECONdS > ...$  (

## **2.1** system0

が発生するようにしてあります.

system0 , キャッシュなしの DLX プロセッサと, 二基のメモリおよび I/O ポートを接続した  $\cdot$  3, SYS, USR , and the memory , 128 MByte  $\begin{array}{llll} \text{\bf S} \text{\bf Y} \text{\bf S} & \text{\bf ROM BIOS} & \\ \end{array} \qquad \qquad \text{\bf N} \text{\bf U} \text{\bf S} \text{\bf R}$  $\ldots$  and  $\ldots$  system0, 1, 2 ,  $\ldots$ 、system2 、PCI  $1$  , system1  $\mathbb{R}^2$  and  $\mathbb{R}^2$  and  $\mathbb{R}^2$  and  $\mathbb{R}^2$  and  $\mathbb{R}^2$  and  $\mathbb{R}^2$  and  $\mathbb{R}^2$  and  $\mathbb{R}^2$  and  $\mathbb{R}^2$  and  $\mathbb{R}^2$  and  $\mathbb{R}^2$  and  $\mathbb{R}^2$  and  $\mathbb{R}^2$  and  $\mathbb{R}^2$  and  $\mathbb{R}^2$   $\,$ ,  $\,$  $\cdots$ ,  $_{\rm SUS}$ るようにします.

 $\mathcal{A}$ , I/O  $\mathcal{A}$  3 memory  $\mathcal{A}$ , 1 word (4 byte)  $\mathcal{A}$ **トラウン トラウン トラウン トラウン トラウン トラウン おおい こうきょう こうきょう こうきょう こうきょう こうきょう こうきょう こうきょう** まずし こうきょう こうきょう こうきょう こうきょう こうきょう 3 a 32 bit **32 bit** 1 contracts the Time 1 contracts we have new property that the memory . Wcnt  $I/O$   $\hspace{2cm}$  ,

 $\begin{pmatrix} 1 & 1 & 1 \ 1 & 1 & 1 \end{pmatrix}$  (and  $\begin{pmatrix} 1 & 1 \ 1 & 1 \end{pmatrix}$  $000000000 - 00000003$  Time :=  $00000004 - 00000007$  Rcnt :=  $00000008 - 0000000B$  Wcnt := 00000008 - 0000000B Rcnt + Wcnt  $\begin{array}{c|c} \hline \end{array}$  Rcnt := , Wcnt :=

 $\text{USR} \hspace{1.5cm} \text{I/O} \hspace{1.5cm}, \hspace{1.5cm} \text{SYS} \hspace{1.5cm} \text{I/O}$ ません.

 $\text{DLX} \qquad \qquad , \qquad \text{32} \qquad \qquad , \qquad \text{I/O}$  $\qquad \qquad \text{I/O} \qquad \qquad \text{,} \qquad \qquad \text{0} \qquad \qquad \text{.} \quad \text{SYS} \quad \text{128}$  $\begin{array}{lll} \mbox{MByte} & \mbox{DLX} & \mbox{00000000 - 00FFFFFF} \mbox{ } & \mbox{. USR} & \mbox{128 MByte} \end{array}$  $\rm{DLX}$  08000000 - 0FFFFFFF  $_{\rm{SUSY}}$  .  $_{\rm{D}\rm{LX}}$  FFFF0000 - FFFFFFFF 64 KByte  $I/O$  . DLX  $\begin{array}{lllllll} & 64 \text{ KByte} & \text{I/O} & \text{. DLX} \\ & & & \\ \text{address error} & \text{,} & & & \\ \text{SECONDS} & \text{Multiple Write} & & \\ \end{array}$ 

 $1/O$   $1/O$  0000FF00 - 0000FF0F 16 Byte .  $I/O$   $\hspace{1.6cm}$  I/O  $\hspace{1.6cm}$  , Mutiple Write  $\begin{array}{cccc} ,\; {\tt 0000CF8} \; \; - \; {\tt 0000CFB} \; & \hspace{1.5cm} \text{word (4 Byte)} \; & \hspace{1.5cm} ,\; & \hspace{1.5cm} ,\; \hspace{1.5cm} {\tt 0000CFC} \end{array}$ - 0000CFF  $\qquad \qquad \qquad .$  $00000000$  . the system1, system2 PCI 1 and the system1, system2 DLX  $\sim$   $\sim$  system0

module  $\mathtt{map}$  $MAP$ ,  $DLX$  ,  $I/O$ トにアクセスを振り分けるための制御を行なう回路です.

### $2.1.1$

 $\texttt{system0} \quad , \quad 1 \quad \text{C.1}$ 得られます. この例を使ってレポートの見方について簡単に説明します.

 $\begin{array}{ccc} \cdot, & \cdot & \cdot \text{!'} & \cdot \end{array} \qquad \qquad \text{!'} & \cdot \text{SECONDS}$ 

SECONDS> rpt\_off

 $\lambda$ 

SECONDS> rpt\_on

 $\lambda$ 

 $1$  system0 , fact.bin ,  $496$ クロック目です.

3 (pcsv.rpt) DLX  $\frac{08000044}{1}$ 

**4-5 (dlx.rpt)** DLX 08000044  $\begin{array}{ccc} \begin{array}{ccc} \text{\textcolor{blue}{\large\bf 1}} & \text{\textcolor{blue}{\large\bf 0}} & \text{\textcolor{blue}{\large\bf 0}} & \text{\textcolor{blue}{\large\bf 0}} & \text{\textcolor{blue}{\large\bf 0}} & \text{\textcolor{blue}{\large\bf 0}} & \text{\textcolor{blue}{\large\bf 0}} & \text{\textcolor{blue}{\large\bf 0}} & \text{\textcolor{blue}{\large\bf 0}} & \text{\textcolor{blue}{\large\bf 0}} & \text{\textcolor{blue}{\large\bf 0}} & \text{\textcolor{blue}{\large\bf 0}} & \text{\textcolor{blue}{\large\bf 0$ 

14 - 17 (rfsv.rpt) DLX , 32

19 - 21 (iaccess.rpt) SYS iAccess

23 - 25 (iaccess.rpt) USR iAccess  $\underline{\hskip 1cm} 00000044,$   $\underline{\hskip 1cm} 1111$  ReadMemReq  $\underline{\hskip 1cm} ,\quad \underline{\hskip 1cm} 0bfffffc$ 

**27 - 42 (fact.bin)** 

リ・プログラムにおいて, ラベルが付けられたデータ領域でサイズが 1 byte 以上のものについて , the contract of the contract of the contract of the contract of the contract of the contract of the contract of the contract of the contract of the contract of the contract of the contract of the contract of the contrac

SECONDS> rpt\_off SECONDS> rpt\_on

,  $\overline{\phantom{a}}$ 

8

## **2.2** system1

- $\texttt{system1}$  ,  $\texttt{DLX}$  ,  $\texttt{I/O}$ LETTER SYS, USR, MAP system0 と同じものです.
- system1 7 and 7 and 7 and 7 and 7 and 7 and 7 and 7 and 7 and 7 and 7 and 7 and 7 and 7 and 7 and 7 and 7 and 7 and 7 and 7 and 7 and 7 and 7 and 7 and 7 and 7 and 7 and 7 and 7 and 7 and 7 and 7 and 7 and 7 and 7 and 7 an  $\cdots$ , 7 PCI  $PCI I/O$   $I/O$   $I/O$   $I/O$   $I/O$   $I/O$
- $system0$  . system0 , マッピングは固定でした.
- ${\tt system1}\qquad {\sf PCl}\qquad \qquad \, \ldots \qquad \qquad {\sf PCl}\qquad \qquad \, \, \ldots \qquad \qquad {\sf PCl}\qquad \qquad \, \,$  $1$
- $\left( \text{DCR} \, , \, \text{UCR} \, \right) \qquad \qquad \left( \text{BRI} \, \right) \qquad \qquad \text{DCR} \, , \, \text{UCR} \quad \, ,$ DLX, USR 3. BRI ,  $DLX$   $I/O$  ,  $DCR$ ,  $UCR$
- $\,$ • UCR  $\blacksquare$ , I/O  $\blacksquare$  $I/O$  , PCI
- DCR **DOR** , Bus Master bit, **DOR** Memory Space bit, I/O Space bit extending the space of the space of the space of the USR にする. これらのビットがセットされていない状態では, DLX - USR 間のバスは切断状態にな ります.
- DCR, UCR Cache Line Size  $4$  .
- PCI 84 Byte 256 Byte 256 Byte  $\,$ , Byte  $\,$ でもデバイスによって読み取り専用であったり書き込み可能であったりします. 特にベース・アド  $\mathcal{L}$
- $\,$ ,  $\,$ ,  $\,$ ,  $\,$ ,  $\,$ ,  $\,$ ,  $\,$ ,  $\,$ ,  $\,$ ,  $\,$ ,  $\,$ ,  $\,$ ,  $\,$ ,  $\,$ ,  $\,$ ,  $\,$ ,  $\,$ ,  $\,$ ,  $\,$ ,  $\,$ ,  $\,$ ,  $\,$ ,  $\,$ ,  $\,$ ,  $\,$ ,  $\,$ ,  $\,$ ,  $\,$ ,  $\,$ ,  $\,$ ,  $\,$ ,  $\,$ ,  $\,$ ,  $\,$ ,  $\,$ ,  $\,$ ,  $\,$ , には、そういうレジスタの動作を同一の SFL モジュールとして記されることになっています. SFL モジュールとして  $\mathcal{R}$  ,  $\mathcal{R}$  ,  $\mathcal{R}$  ,  $\mathcal{R}$  ,  $\mathcal{R}$  ,  $\mathcal{R}$  ,  $\mathcal{R}$  ,  $\mathcal{R}$  ,  $\mathcal{R}$  ,  $\mathcal{R}$
- $, PCI$   $creg00.sf1$   $creg00$ レーション・レジスタ回路です. このモジュール内では, レジスタ・ファイル内の 1 バイトをR, M,  $I \quad 3 \qquad \qquad$  R  $\qquad \qquad$  M  $\qquad \qquad$ ,  $\mathbf 1$  , it is the contract of  $\mathbf 1$  , and  $\mathbf 1$  is the contract of  $\mathbf 1$  is the contract of  $\mathbf 1$  is the contract of  $\mathbf 1$  is the contract of  $\mathbf 1$  is the contract of  $\mathbf 1$  is the contract of  $\mathbf 1$  is th creg00  $\qquad \qquad ,\qquad \qquad R$   $\qquad \qquad .\quad \text{I},\ \text{M}$ 、SECONDS memset  $\mathcal{D}\mathbb{C}\mathbb{R},$  and  $\mathcal{D}\mathbb{C}\mathbb{R},$  and  $\mathcal{D}\mathbb{C}\mathbb{R},$  and  $\mathcal{D}\mathbb{C}\mathbb{R},$
- UCR  $UCR$ , DPCI.reg, UPCI.reg SECONDS .

## $2.2.1$

 $s$ ystem1  $, 1$   $C.2$ 

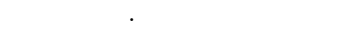

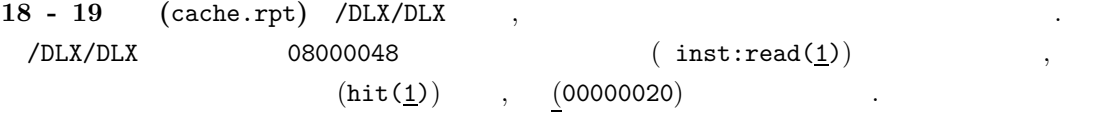

**20 - 22** (cache.rpt) **DLX** 

**23 - 30 (**cache.rpt)

31 - 33 (iaccess.rpt) DLX iAccess

31 - 33 (iaccess.rpt) DLX iAccess

**43 - 46 (**creg00.rpt) DCR (2009)

**48 - 51 (**creg00.rpt) UCR ( $\overline{\phantom{a}}$ )

**2.3** system2

 $\text{system2}$  ,  $\text{DLX}$  ,  $\text{I/O}$  $\begin{array}{ccc} 5 & , & \end{array}$  ,  $\begin{array}{ccc} 5 & , & \end{array}$  ,  $\begin{array}{ccc} 2 & , & \end{array}$  ,  $\begin{array}{ccc} 2 & , & \end{array}$  ,  $\begin{array}{ccc} 2 & , & \end{array}$  ,  $\begin{array}{ccc} 2 & , & \end{array}$  ,  $\begin{array}{ccc} 2 & , & \end{array}$  ,  $\begin{array}{ccc} 2 & , & \end{array}$  ,  $\begin{array}{ccc} 2 & , & \end{array}$  ,  $\begin{array}{ccc} 2 & , & \end{array}$  , system1 .DLX USR , PCI ( $\sim$ PCI  $\longrightarrow$ , PCIbus  $\longrightarrow$  BUS . PCI PCI DPCI, UPCI , BLX, USR PCI . PCI , PCI PCI **ということのサンプルを開く** さい.

PCI , DLX, USR BRI . BRI system $\{0,1\}$ - BRI PCI PCI アビレッジの間は PCI マスの間は PCI バスの間は PCI バスの間は PCI バスの間は PCI バスの間は PCI レスの間は  $\rm BPCI$  , the contract  $\rm FCT$  is the contract of  $\rm FCT$  . The contract of  $\rm FCT$  is the contract of  $\rm FCT$  $, \qquad \qquad {\tt PCIb.sf1} \qquad \qquad , \qquad \qquad$ PCIb ,

 $2.3.1$ 

 $\texttt{system2} \quad , \, 1 \quad \texttt{C.3}$ 得られます.

**43 - 46 (**creg00.rpt) DPCI

します.

**48 - 51** (creg00.rpt) UPCI

 $\mathbb{Z}^2$ 

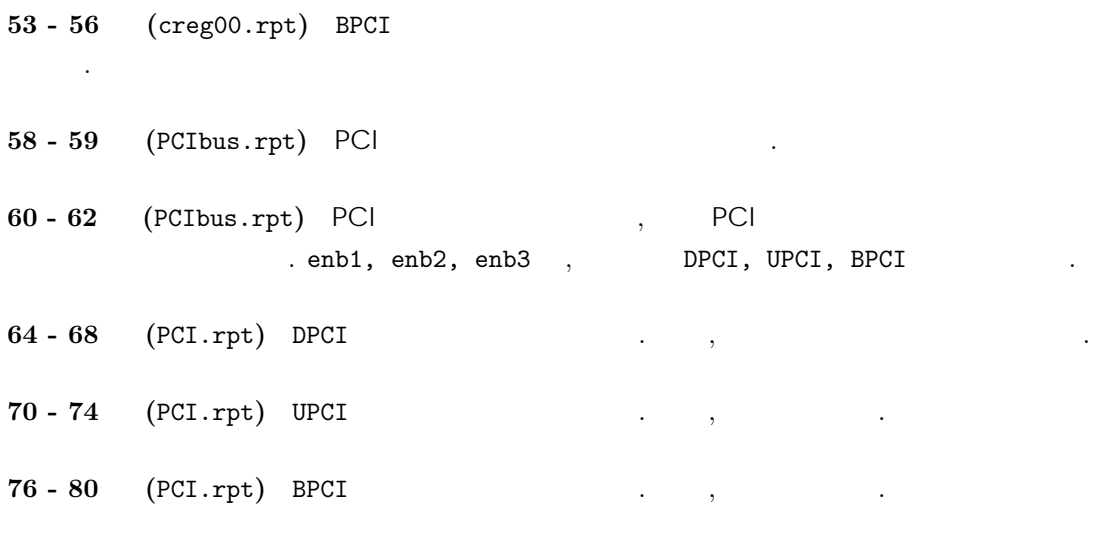

# **3** 例題プログラム

**3.1** fact.asm

**5 - 10** 7 のアドレス・マップに基づいて, system area, user area, mapped I/O の各領域 , sys, user, io

**13 - 23** USR  $I/O$  , Ccnt, Rcnt, Rcnt, Rcnt, Rcnt, Rcnt, Rcnt, Rcnt, Rcnt, Rcnt, Rcnt, Rcnt, Rcnt, Rcnt, Rcnt, Rcnt, Rcnt, Rcnt, Rcnt, Rcnt, Rcnt, Rcnt, Rcnt, Rcnt, Rcnt, Rcnt, Rcnt, Rcnt, Rcnt, Rcnt, Rcnt, Rcnt, Rcnt, Rc Wcnt, RWcnt (Berlington, 2008). The Month of Society and American state of Toront Contract of Toront Contract of Toront Contract of Toront Contract of Toront Contract of Toront Contract of Toront Contract of Toront Contrac

**26 - 66** ブート・プログラムのコード部分です. このセグメントは, アドレス00000000 から 始まらなければなりません.

#### **69 - 132**  $\cdot$

**contracts**, respectively system area reading to the contract of the contracts of the system area  $\cdot$  $\,,\qquad \ \, 4\qquad \quad \ \, (16\qquad \quad \ )\quad \ \, 1\qquad \ \,$  $\frac{1}{1}$  1  $\frac{1}{2}$ 0 CONFIG ADDRESS  $1$  $\overline{2}$  and  $\overline{2}$  and  $\overline{2}$  and  $\overline{2}$  and  $\overline{2}$  and  $\overline{2}$  e  $\overline{2}$  $\frac{1}{3}$  (000000000),  $\frac{1}{2}$  (00000000),  $\frac{1}{2}$ 

**134 - 243**  $\ldots$ 

 $,$   $[2]$   $.$  $n \qquad n!$  ,  $\qquad \qquad C$ 

int fact(int n);

int main(void) {

```
int n;
     return fact(n);
}
int fact(int n)
{
     return n > 1 ? n * fact(n - 1) : 1;
}
     {\tt fact.c}\qquad {\tt hand\ compile}\qquad \qquad .\qquad \qquad {\tt N}\quad ,10 \t 10 \t 10 10 \t FACTN n! 10! = 00375f00\begin{array}{llll}\texttt{TIME} & , & \hspace{1.5cm} & \hspace{1.5cm} & \hspace{\begin{array}{ccc} \texttt{ACCESS} & , & \texttt{USR} \end{array}) \begin{array}{ccc} \cdot & \cdot & \cdot \end{array} , \begin{array}{ccc} \text{END} & \text{0000eeee} \end{array}, \overline{\phantom{a}}stack00 \sim stack10 fact() factor(), stack10, stack09, ..., stack00
\mathfrak{slp} and \mathfrak{sp} is the space of \mathfrak{slp}, \mathfrak{slp}\frac{1}{4} (16 ),
                                                0 fact
                                                1 fact
                                                2 $fp
                                        3 \overline{3}4 \cdot3.1.1
               fact.asm
```
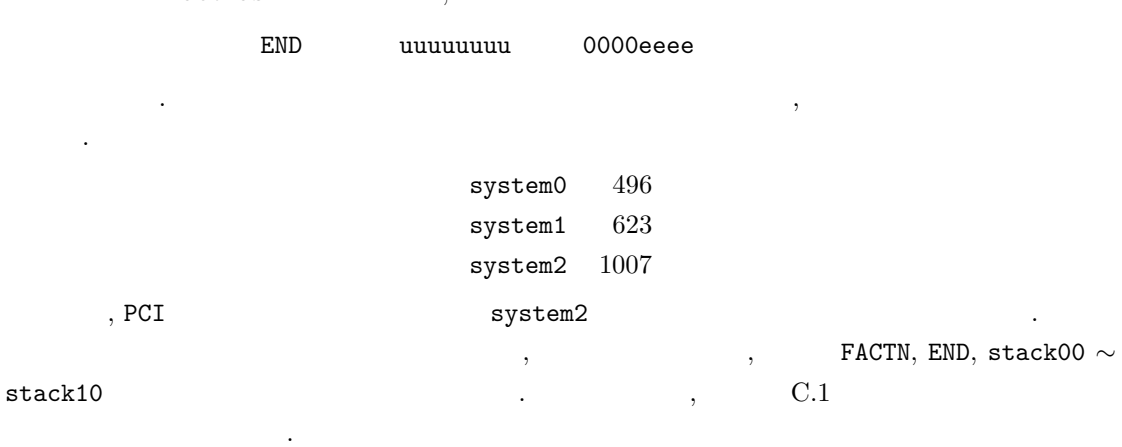

 $[1] \ \ \mathrm{Parthenon \ web} \qquad \quad \text{. } \ \mathrm{http://www.kecl.ntt.co.jp/parthenon/}.$ 

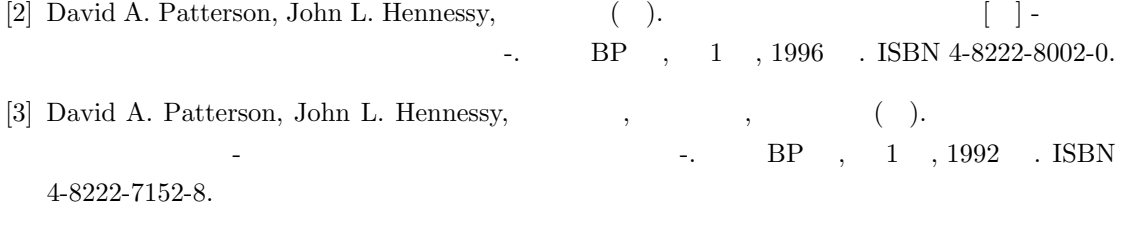

[4]  $. DASM - D LX$  Assembler for SECONDS. (PARTHENON Web [1]  $), 1996–1998.$ 

# $\bf{A}$

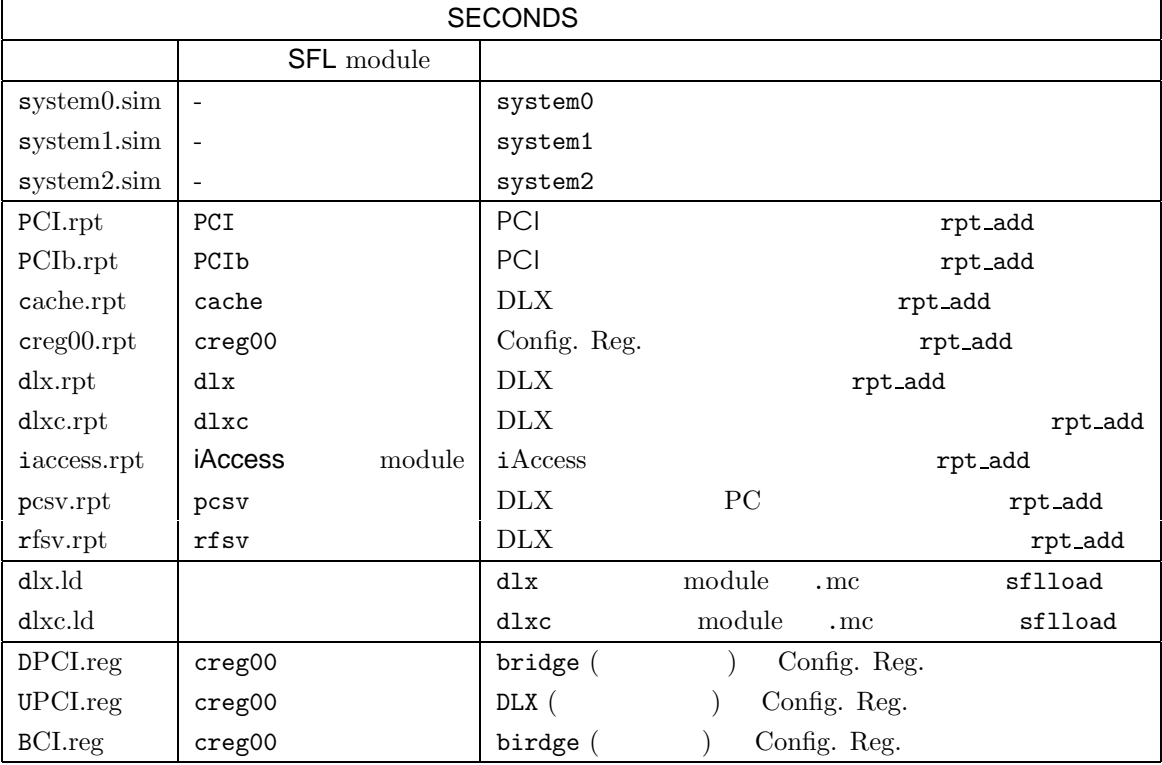

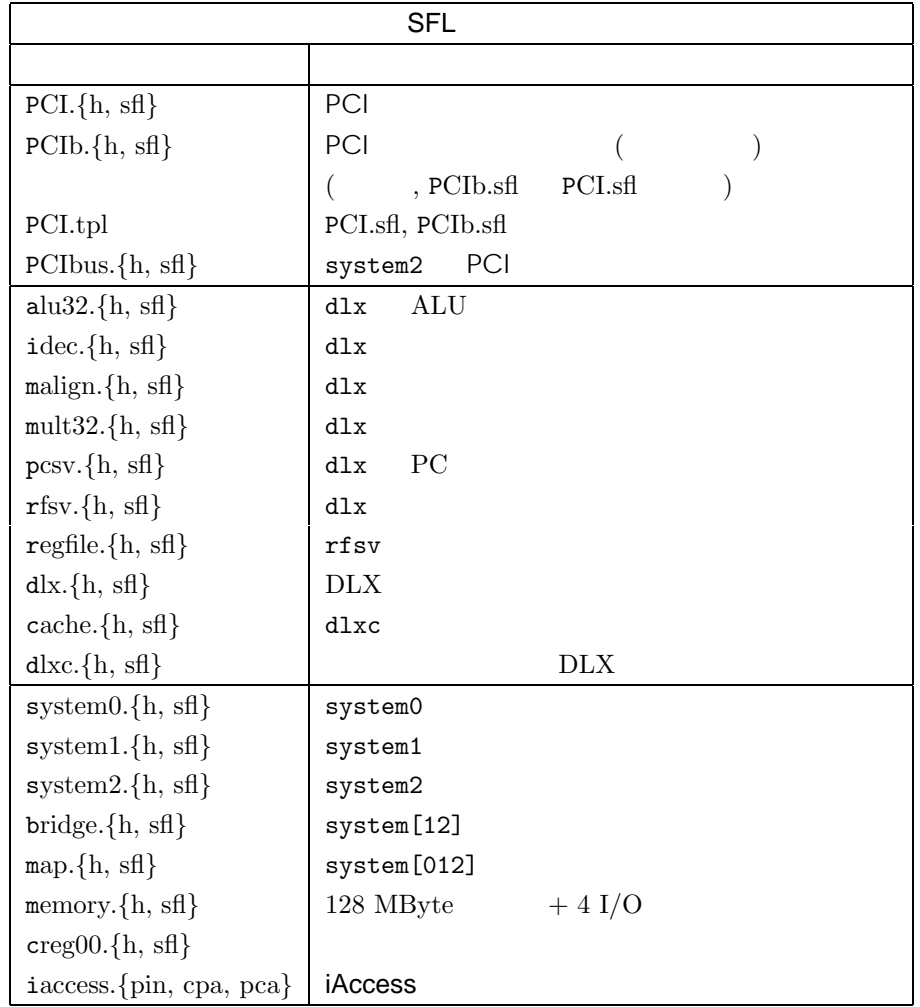

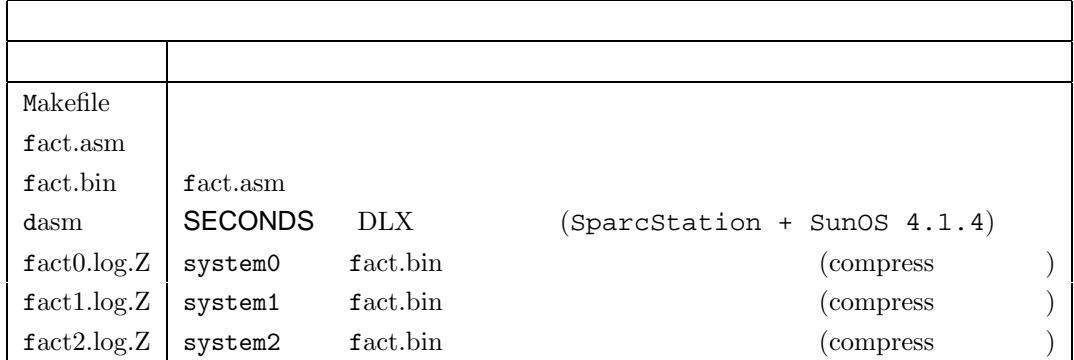

**B**

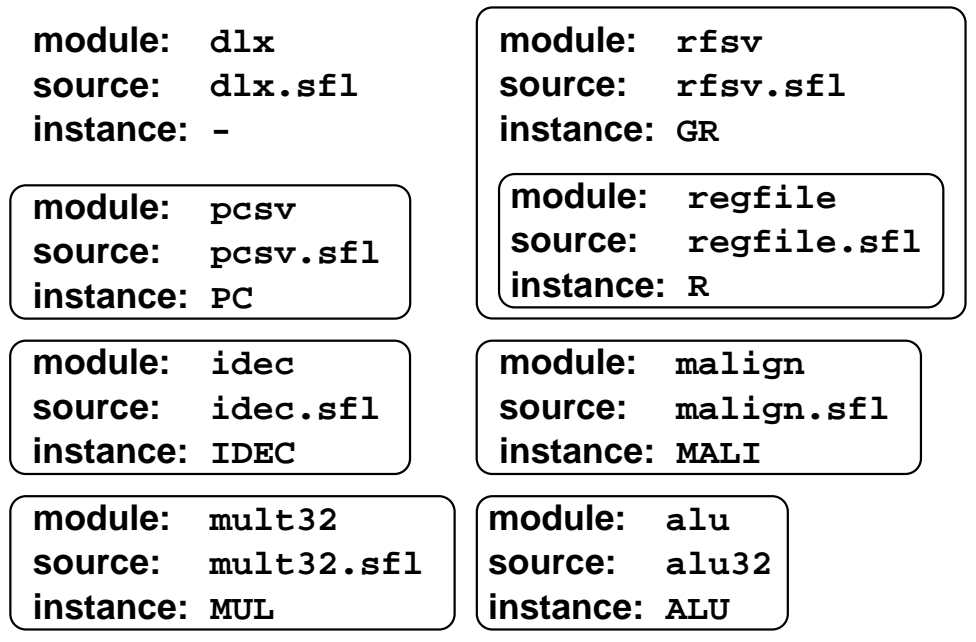

## 1:  $dlx$  SFL

| module: dlxc<br>instance: -                     | source: dlxc.sfl |                              |                   |
|-------------------------------------------------|------------------|------------------------------|-------------------|
| module: dlx<br>source: dlx.sfl<br>instance: DLX |                  | module: cache<br>instance: C | source: cache.sfl |

 $2: dlxc$  SFL

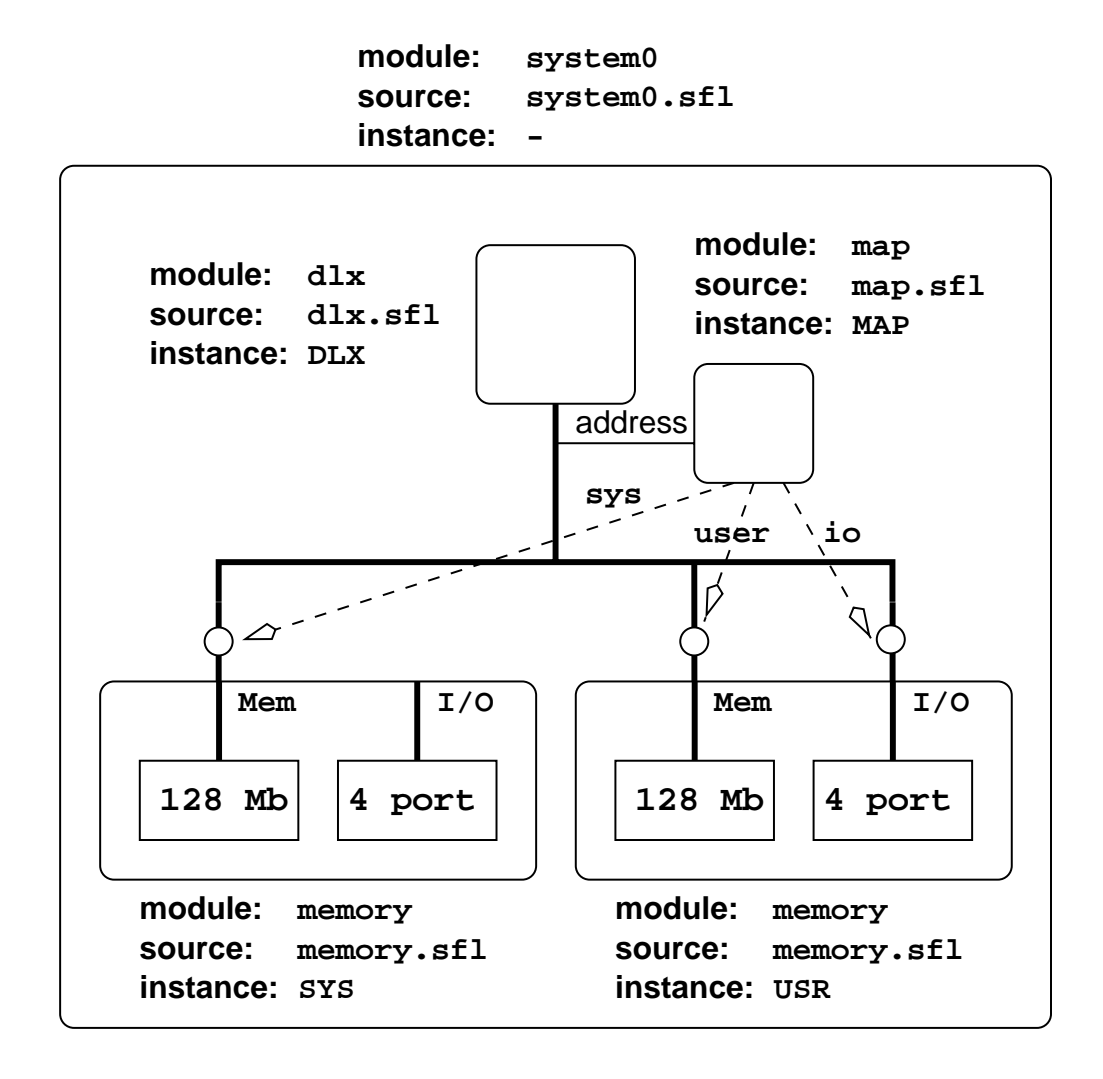

3: system0

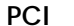

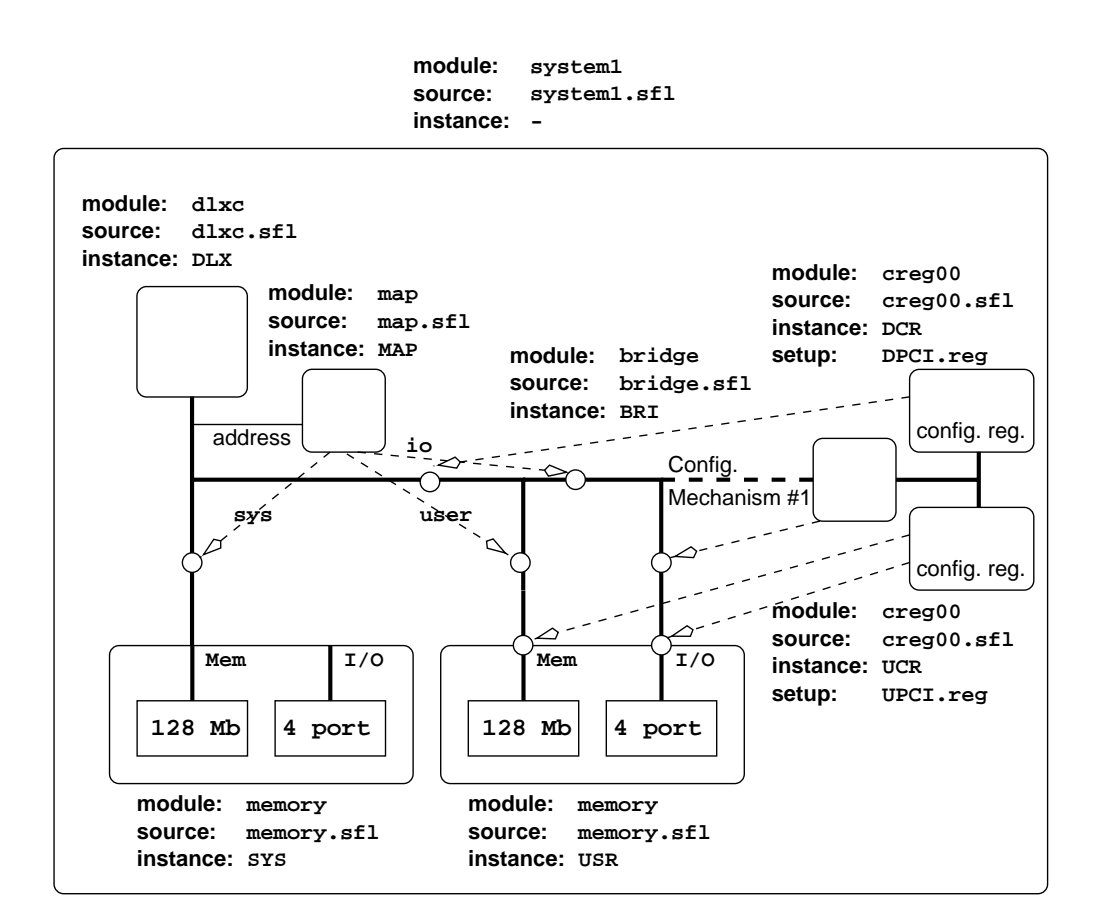

4: system1

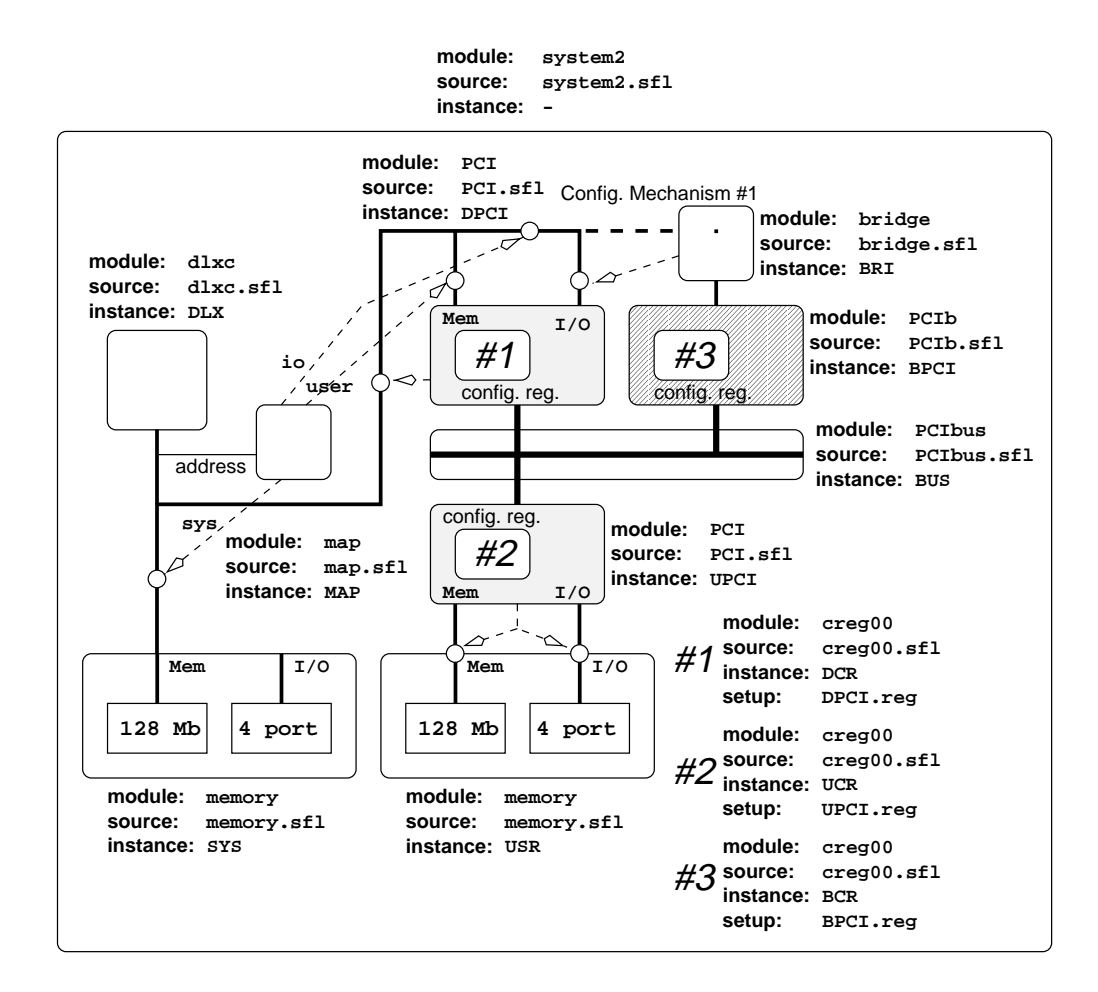

5: system2

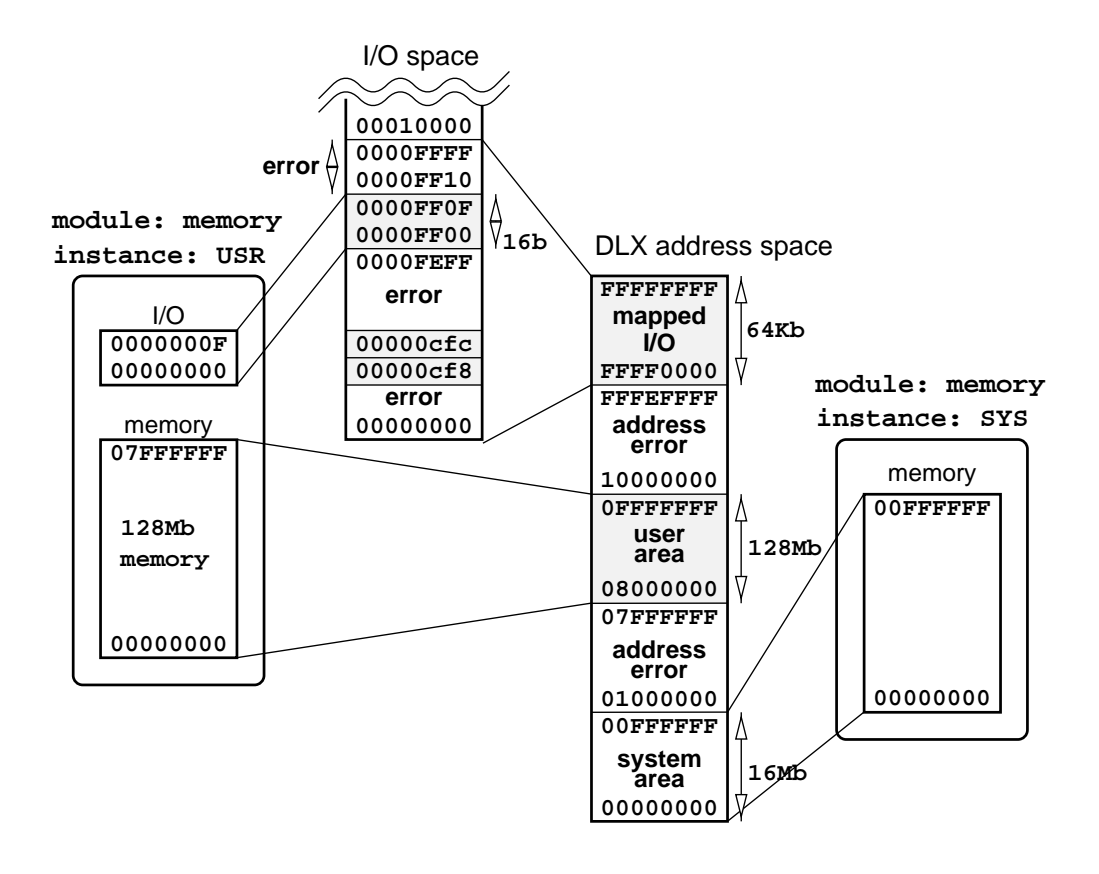

6: system0  $, I/O$ 

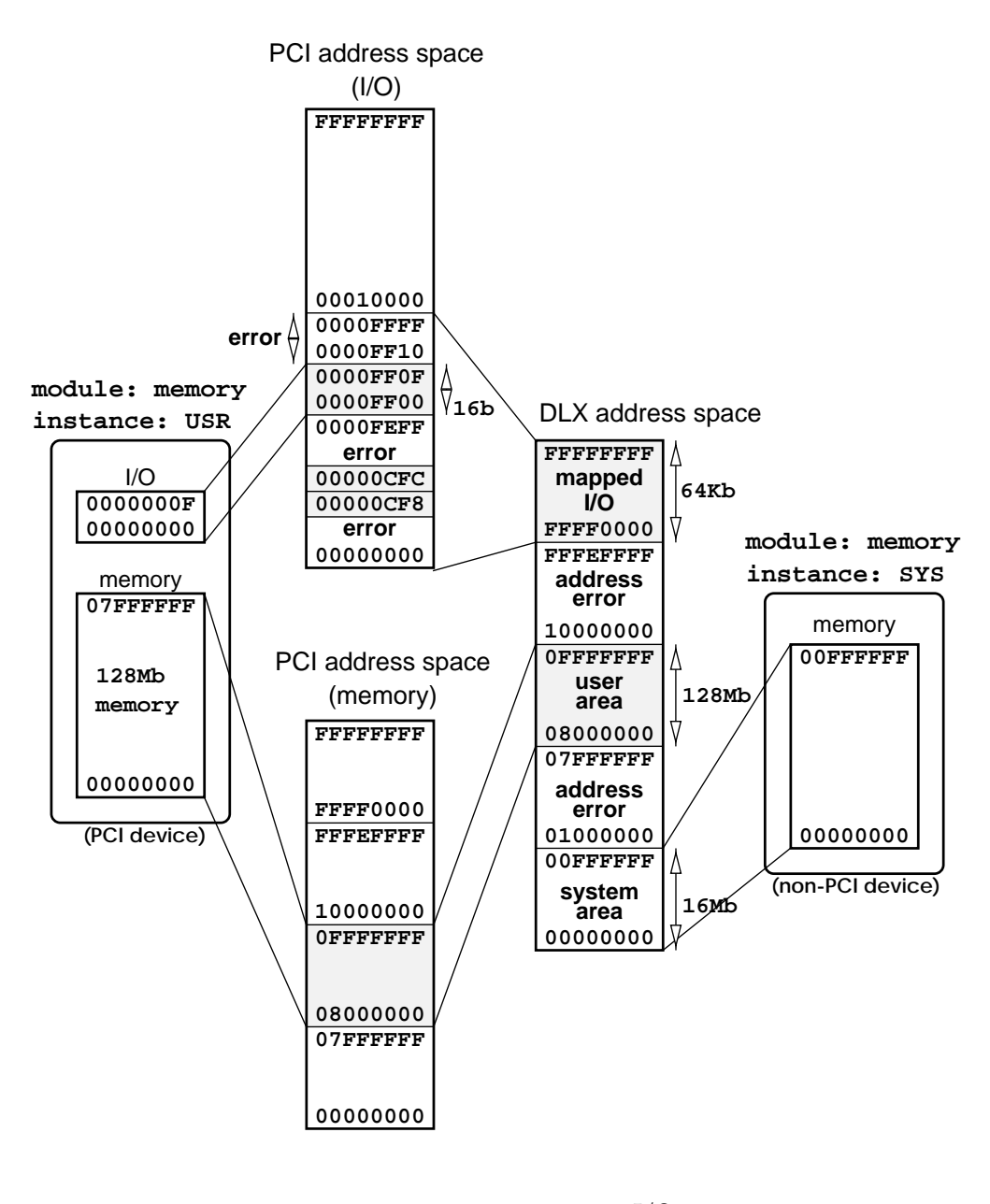

7: system1, system2  $, I/O$ 

## $\mathbf C$

#### C.1 system0

1 #--- simulation system0.sim fact.bin :clock 496 --- 2 #-- DLX Info. 3 !dlPc ! PC:08000044 rst(0)put(0)(in(zzzzzzzz))add(0)inc(1)get(1)(out(08000044)) 4 !dlMem ! inst:read(1) ->iok(1):[adr(08000044)<br>5 !dlMem ! data:read(0)write(0)->dok(0):[adr(zzzzzzzz):be 5 !dlMem ! data:read(0)write(0)->dok(0):[adr(zzzzzzzz]:be(zzzz]](data(zzzzzzzzz))<br>6 !dlPipe ! runSV(active(1)state:run) 6 !dlPipe ! runSV(active(1)state:run) 7 !dlPipe ! | | | MGFU\*\*..... | MGFU\*\*..... | MGFU\*\*..... | 8 !dlPipe ! active/wait(tag):|1/0(\_)|1/0(\_)|1/0(00000000000)|0/0(10001100000)|0/0(01011101000)| 9 !dlLatch ! ID :[ir 00000020] 10 ! dlLatch ! EX : [opd1 00000000 opd2 fffffffc opd3 00000000 op 000000]<br>11 ! dlLatch ! MEM: [mar 08002208 data 0000eeee] 11 !dlLatch ! MEM: [mar 08002208 data 0000eeee]<br>12 !dlLatch ! WEM: [mar 08002208 data 0000eeee] 12 !dlLatch !  $WB : [d]$ <br>13 !dlGr0 | read1(1)  $130f0$  !  $read(1)[#(00)](data(0000)) \text{ read}(1)[#(00)](data(0000)) \text{ write}(0)[#(zz)](data(zzzz))$ <br>  $1416f1$  .  $pro: 000000000 \text{ at}: 00000000 \text{ to}: 00375f00 \text{ wt}: 0000000 \text{ a a}: 00000001 \text{ at}: 00000000 \text{ at}: 00000000 \text{ at}: 00000000 \text{ at}: 00000000 \text{ at}: 00000000 \text{$ 14  $!d1Gr1$  !  $r0:00000000$  at:00000000 v0:00375f00 v1:0000000a a0:00000000 a1:00000000 a2:00000000 a3:00000000<br>15  $!d1Gr2$  ! t.0:0000eeee t1:00000004 t2:ffffff00 t3:000000000 t4:00000000 t5:00000000 t6:00000000 t7:0000014 15 !dlGr2 ! t0:0000eee t1:00000000 t2:ffffff00 t3:00000000 t4:00000000 t5:00000000 t6:00000000 t7:00000148<br>16 !dlGr3 ! s0:00000000 s1:00000000 s2:00000000 s3:00000000 s4:00000000 s5:00000000 s6:00000000 s7:00000000 16 !dlGr3 ! s0:00000000 s1:00000000 s2:00000000 s3:00000000 s4:00000000 s4:00000000 s6:00000000 s6:00000000 s7<br>16 !dlGr4 ! t8:000000147 t9:ffffff00 k0:00000000 k1:00000000 rp:08002200 sp:0800ffb0 fp:0800ffc0 ra:08000028 17 !dlGr4 ! t8:00000147 t9:ffffff00 k0:00000000 k1:00000000 gp:08002200 sp:0800ffb0 fp:0800ffc0 ra:08000028<br>18 #-- iAccess (SYS) Info. 18 #-- iAccess (SYS) Info.<br>19 liaccSYS | Adr(zzzzzzzz 19 !iaccSYS ! Adr(zzzzzzzz|zzzzzzzz) Be(zzzz|zzzz) Data(zzzzzzzz|zzzzzzzz) 20 !iaccSYS ! Read : M(0) ML(0) I(0) C(0)->done(0) Write : M(0) I(0) C(0)->done(0) 21 !iaccSYS ! ReadReq: M(0) ML(0) I(0) ->done(0) WriteReq: M(0) I(0) ->done(0) 22 #-- iAccess (USR) Info. 23 !iaccUSR ! Adr(00000044|zzzzzzzz) Be(1111|zzzz) Data(zzzzzzzzz|0bfffffc)<br>24 !iaccUSR ! Read : M(0) ML(0) I(0) C(0)->done(0) Write : M(0) I(0) C 24 !iaccUSR ! Read : M(0) ML(0) I(0) C(0)->done(0) Write : M(0) I(0) C(0)->done(0) 25 !iaccUSR ! ReadReq: M(1) ML(0) I(0) ->done(1) WriteReq: M(0) I(0) ->done(0) 26  $#--$  fact.bin Info.<br>27 N [0800220] 27 N [08002200]: 00 00 00 0a<br>28 FACTN [08002204]: 00 37 5f 00 28 FACTN [08002204]: 00 37 5f 00 29 END [08002208]: 00 00 ee ee TIME [0800220c]: 00 00 01 48<br>ACCESS [08002210]: 00 00 01 47 31 ACCESS [08002210]: 00 00 01 47<br>32 stack10 [0800ff00]: "" "" "" "" 32 stack10 [0800ff00]: uu uu uu uu uu uu uu uu 08 00 ff 20 08 00 00 bc 33 stack09 [0800ff10]: 00 00 00 01 00 00 00 01 08 00 ff 30 08 00 00 bc 34 stack08 [0800ff20]: 00 00 00 02 00 00 00 02 08 00 ff 40 08 00 00 bc 35 stack07 [0800ff30]: 00 00 00 03 00 00 00 06 08 00 ff 50 08 00 00 bc<br>36 stack06 [0800ff40]: 00 00 00 04 00 00 00 01 8 08 00 ff 60 08 00 00 bc 36 stack06 [0800ff40]: 00 00 00 04 00 00 00 18 08 00 ff 60 08 00 00 bc 37 stack05 [0800ff50]: 00 00 00 05 00 00 00 78 08 00 ff 70 08 00 00 bc [0800ff60]: 00 00 00 06 00 00 02 d0 08 00 ff 80 08 00 00 bc 39 stack03 [0800ff70]: 00 00 00 07 00 00 13 b0 08 00 ff 90 08 00 00 bc 40 stack02 [0800ff80]: 00 00 00 08 00 00 9d 80 08 00 ff a0 08 00 00 bc 41 stack01 [0800ff90]: 00 00 00 09 00 05 89 80 08 00 ff b0 08 00 00 64  $[0800ffa0]$ : 00 00 00 0a 00 37 5f 00 08 00 ff c0 08 00 00 28

```
C.2 system1
```

```
1 #--- simulation system1.sim fact.bin :clock 623 ---
 2 #-- DLX Info.<br>3 !dlPc ! P(
     !dIPc ! PC:08000048 rst(0)put(1)(in(08000044))add(0)inc(1)get(1)(out(08000048))<br>!dMem ! inst:read(1) -<i>iok(1)</i>:[adr(08000048) ](data(00000020))
  4 !dlMem ! inst:read(1) ->iok(1):[adr(08000048) ](data(00000020))
5 !dlMem ! data:read(0)write(0)->dok(0):[adr(zzzzzzzz):be(zzzz)](data(zzzzzzzz))
 6 !dlPipe ! runSV(active(1)state:run)
  7 !dlPipe ! | | | MGFU**..... | MGFU**..... | MGFU**..... |
8 !dlPipe ! active/wait(tag):|1/0(_)|1/0(_)|0/0(10001100000)|0/0(10001100000)|0/0(01011101000)|
9 !dlLatch ! ID : [ir 0bfffffc]<br>10 !dlLatch ! EX : [opd1 08002200 o
     10 !dlLatch ! EX :[opd1 08002200 opd2 00000008 opd3 0000eeee op 000000]
11 !dlLatch ! MEM:[mar 08002208 data 0000eeee]
12 !dlLatch ! WB : [d 0000eeee]<br>13 !dlGr0 ! read1(0)[#(zz)](data
13 !dlGr0 ! read1(0)[#(zz)](data(zzzz)) read2(0)[#(zz)](data(zzzz)) write(0)[#(zz)](data(zzzz))<br>14 !dlGr1 ! r0:00000000 at:00000000 v0:00375f00 v1:0000000a a0:00000001 a1:00000000 a2:00000000
14 !dlGr1 ! r0:00000000 at:00000000 v0:00375f00 v1:0000000a a0:00000001 a1:00000000 a2:00000000 a3:00000000 a3:00000000 a3:00000000 a3:00000000 a3:0000000 a3:0000000 a5:0000000 a5:0000000 a3:0000000 a3:0000000 a3:0000000 a
15 !dlGr2 ! t0:0000eeee t1:00000004 t2:ffffff00 t3:00000000 t4:00000000 t5:00000000 t6:00000000 t7:00000177
16 !dlGr3 ! s0:00000000 s1:00000000 s2:00000000 s3:00000000 s4:00000000 s5:00000000 s6:00000000 s7:00000000 s7<br>17 !dlGr4 ! t8:000000ab t9:ffffff00 k0:00000000 k1:00000000 gp:08002200 sp:0800ffb0 fp:0800ffc0 ra:08000028
                17 !dlGr4 ! t8:000000ab t9:ffffff00 k0:00000000 k1:00000000 gp:08002200 sp:0800ffb0 fp:0800ffc0 ra:08000028
18 !dcCache0! inst:read(1) hit(1)->iok(1):[adr(08000048) ](data(00000020))
19 !dcCache0! data:read(0)write(0)hit(0)->dok(0):[adr(zzzzzzzz):be(zzzz)](data(zzzzzzzz))
20 !dcCache1! load(0)loadLine(0) ->lok(0):[adr(zzzzzzzz] ](data(zzzzzzzz)<br>21 !dcCache1! store(0) ->sok(0):[adr(zzzzzzzz]):be(zzzz](data(zzzzzzzz))
21 !dcCache1! store(0) ->sok(0):[adr(zzzzzzzz):be(zzzz)](data(zzzzzzzz))
      !dcCache1! loading(0) to line(4), position(0+0)
23 !dcCache2! 0:1:0800ff:uuuuuuuu uuuuuuuu 0800ff20 080000bc 1:1:0800ff:00000001 00000001 0800ff30 080000bc
24 !dcCache2! 2:1:080000:af20000c 0c000024 00000020 8f2f0000 3:1:080000:8f38000c af8f000c af980010 3408eeee
25 !dcCache3! 4:1:080000:af880008 0bfffffc 00000020 2bbd0010 5:1:0800ff:00000005 00000078 0800ff70 080000bc
26 !dcCache3! 6:1:080000:0c00001c 00000020 af820004 8fbf000c 7:1:080000:8fbe0008 23bd0010 4be00000 00000020
27 !dcCache4! 8:1:0800ff:00000008 00009d80 0800ffa0 080000bc 9:1:0800ff:00000009 00058980 0800ffb0 08000064
28 !dcCache4! a:1:0800ff:0000000a 00375f00 0800ffc0 08000028 b:1:080000:00000020 28840001 0fffffc4 00000020
29 !dcCache5! c:1:080000:8fc30000 00000020 00431018 afc20004 d:1:080000:8fbf000c 8fbe0008 23bd0010 4be00000
      30 !dcCache5! e:1:080000:00000020 uuuuuuuu uuuuuuuu uuuuuuuu f:0:uuuuuu:uuuuuuuu uuuuuuuu uuuuuuuu uuuuuuuu
31 !iaccCPU ! Adr(zzzzzzzz|zzzzzzzz) Be(zzzz|zzzz) Data(zzzzzzzz|zzzzzzzz)
32 !iaccCPU ! Read : M(0) ML(0) I(0) C(0)->done(0) Write : M(0) I(0) C(0)->done(0)
33 !iaccCPU ! ReadReq: M(0) M(0) I(0) 34 #-- iAccess (SYS) Info.
34 #-- iAccess (SYS) Info.<br>35 liaccSYS l Adr(zzzzzzzzz
35 !iaccSYS ! Adr(zzzzzzzz|zzzzzzzz) Be(zzzz|zzzz) Data(zzzzzzzz|zzzzzzzz)
     36 !iaccSYS ! Read : M(0) ML(0) I(0) C(0)->done(0) Write : M(0) I(0) C(0)->done(0)
37 !iaccSYS ! ReadReq: M(0) ML(0) I(0) ->done(0) WriteReq: M(0) I(0) ->done(0)
38 #-- iAccess (USR) Info.
39 !iaccUSR ! Adr(zzzzzzzz | zzzzzzzzz) Be(zzzz|zzzz) Data(zzzzzzzz|zzzzzzzzzz]<br>40 liaccUSR ! Bead : M(0) M(0) I(0) C(0)->done(0) Write : M(0) I(0) C
     40 !iaccUSR ! Read : M(0) ML(0) I(0) C(0)->done(0) Write : M(0) I(0) C(0)->done(0)
41 !iaccUSR ! ReadReq: M(0) ML(0) I(0) ->done(0) WriteReq: M(0) I(0) ->done(0)
42 #-- Config. Reg.(CPU) info.
43 !cr0DCR ! D(4567) V(bbbb) C(00)(00)(00) R(01) BIST(0000) H.T.(00) L.T.(00)
44 !cr0DCR ! MAX_LAT(04) MIN_GNT(00) Int.Pin(00) Int.Line(00)
45 !cr1DCR ! B.A.R. 0:00000001 1:00000000 2:00000000 3:00000000 4:00000000 5:00000000 RDM:00000000<br>46 !cr1DCR ! Status:(0000000000000000) Command:(0000000101000100) Cache Line Size(04)
46 !cr1DCR ! Status:(0000000000000000) Command:(0000000101000100) Cache Line Size(04)
     #-- Config. Reg.(USR) info.
48 !cr0UCR ! D(0123) V(bbbb) C(00)(00)(05) R(01) BIST(0000) H.T.(00) L.T.(00)<br>49 !cr0UCR ! MAX LAT(04) MIN GNT(00) Int Pin(00) Int Line(00)
     ! cr0UCR ! MAX_LAT(04) MIN_GNT(00) Int.Pin(00) Int.Line(00)<br>! cr1UCR ! B.A.R. 0:0000ff01 1:08000000 2:00000000 3:0000000
50 !cr1UCR ! B.A.R. 0:0000ff01 1:08000000 2:00000000 3:00000000 4:00000000 5:00000000 ROM:00000000<br>51 !cr1UCR ! Status:(0000000000000000) Command:(00000000000000011) Cache Line Size(04)
51 !cr1UCR ! Status:(00000000000000000) Command:(00000000000000011) Cache Line Size(04)<br>52 #-- fact.bin Info.
52 #-- fact.bin Info.<br>53 N [08002200
53 N [08002200]: 00 00 00 0a<br>54 FACTN [08002204]: 00 37 5f 00
                   [08002204]: 00 37 5f 0055 END [08002208]: 00 00 ee ee
56 TIME [0800220c]: 00 00 01 77
57 ACCESS [08002210]: 00 00 00 ab
58 stack10 [0800ff00]: uu uu uu uu uu uu uu uu 08 00 ff 20 08 00 00 bc
59 stack09 [0800ff10]: 00 00 00 01 00 00 00 01 08 00 ff 30 08 00 00 bc<br>60 stack08 [0800ff20]: 00 00 00 02 00 00 00 02 08 00 ff 40 08 00 00 bc
60 stack08 [0800ff20]: 00 00 00 02 00 00 00 02 08 00 ff 40 08 00 00 bc
61 stack07 [0800ff30]: 00 00 00 03 00 00 00 06 08 00 ff 50 08 00 00 bc
62 stack06 [0800ff40]: 00 00 00 04 00 00 00 18 08 00 ff 60 08 00 00 bc
63 stack05 [0800ff50]: 00 00 00 05 00 00 00 78 08 00 ff 70 08 00 00 bc
64 stack04 [0800ff60]: 00 00 00 06 00 00 02 d0 08 00 ff 80 08 00 00 bc
                   [0800ff70]: 00 00 00 07 00 00 13 b0 08 00 ff 90 08 00 00 bc
66 stack02 [0800ff80]: 00 00 00 08 00 00 9d 80 08 00 ff a0 08 00 00 bc
67 stack01 [0800ff90]: 00 00 00 09 00 05 89 80 08 00 ff b0 08 00 00 64
68 stack00 [0800ffa0]: 00 00 00 0a 00 37 5f 00 08 00 ff c0 08 00 00 28
```
### C.3 system2

```
1 #--- simulation system2.sim fact.bin :clock 1007 ---
 2 #-- DLXC Info.<br>3 !dlPc ! PC:
     !dlPc ! PC:08000048 rst(0)put(1)(in(08000044))add(0)inc(1)get(1)(out(08000048))<br>!dlMem ! inst:read(1) ->iok(1):[adr(08000048) ](data(00000000)
 4 !dlMem ! inst:read(1) ->iok(1):[adr(08000048) ](data(00000020))
5 !dlMem ! data:read(0)write(0)->dok(0):[adr(zzzzzzzz):be(zzzz)](data(zzzzzzzz))
 6 !dlPipe ! runSV(active(1)state:run)
 7 !dlPipe ! | | | MGFU**..... | MGFU**..... | MGFU**..... |
8 !dlPipe ! active/wait(tag):|1/0(_)|1/0(_)|1/0(00000000000)|1/0(00000000000)|0/0(01011101000)|
9 !dlLatch ! ID : [ir 0bfffffc]<br>10 !dlLatch ! EX : [opd1 00000000 0
     10 !dlLatch ! EX :[opd1 00000000 opd2 00000000 opd3 00000000 op 000000]
11 !dlLatch ! MEM:[mar fffffffc data 00000000]
12 !dlLatch ! WB :[d 0000eeee]
13 !d1Gr0 ! read1(0)[#(zz)](data(zzzz)) read2(0)[#(zz)](data(zzzz)) write(0)[#(zz)](data(zzzz))<br>14 !d1Gr1 ! r0:00000000 at:00000000 v0:00375f00 v1:0000000a a0:00000001 a1:00000000 a2:00000000
     14 16 1 : r0:00000000 at:00000000 v0:00375f00 v1:0000000a a0:00000001 a1:00000000 a2:00000000 a3:00000000 d3:00000000 a3:00000000 a3:00000000 a3:00000000 a3:0000000 a3:0000000 a3:0000000 a3:0000000 t7:0000029a
15 !dlGr2 ! t0:0000eeee t1:00000004 t2:ffffff00 t3:00000000 t4:00000000 t5:00000000 t6:00000000 t7:0000029a
16 !dlGr3 ! s0:00000000 s1:00000000 s2:00000000 s3:00000000 s4:00000000 s5:00000000 s6:00000000 s7:00000000
                17 !dlGr4 ! t8:000000ab t9:ffffff00 k0:00000000 k1:00000000 gp:08002200 sp:0800ffb0 fp:0800ffc0 ra:08000028
18 !dcCache0! inst:read(1) hit(1)->iok(1):[adr(08000048) ](data(00000020))
19 !dcCache0! data:read(0)write(0)hit(0)->dok(0):[adr(zzzzzzzz):be(zzzz)](data(zzzzzzzz))
20 !dcCache1! load(0)loadLine(0) ->lok(0):[adr(zzzzzzzz] ](data(zzzzzzzz))<br>21 !dcCache1! store(0) ->sok(0):[adr(zzzzzzzz):be(zzzz]](data(zzzzzzzz))
21 !dcCache1! store(0) ->sok(0):[adr(zzzzzzzz):be(zzzz]](data(zzzzzzzz))<br>22 ldcCache1! loading(0) to line(4) position(0+0)
     !dcCache1! loading(0) to line(4), position(0+0)
23 !dcCache2! 0:1:0800ff:uuuuuuuu uuuuuuuu 0800ff20 080000bc 1:1:0800ff:00000001 00000001 0800ff30 080000bc
24 !dcCache2! 2:1:080000:af20000c 0c000024 00000020 8f2f0000 3:1:080000:8f38000c af8f000c af980010 3408eeee
25 !dcCache3! 4:1:080000:af880008 0bfffffc 00000020 2bbd0010 5:1:0800ff:00000005 00000078 0800ff70 080000bc
26 !dcCache3! 6:1:080000:0c00001c 00000020 af820004 8fbf000c 7:1:080000:8fbe0008 23bd0010 4be00000 00000020
27 !dcCache4! 8:1:0800ff:00000008 00009d80 0800ffa0 080000bc 9:1:0800ff:00000009 00058980 0800ffb0 08000064
28 !dcCache4! a:1:0800ff:0000000a 00375f00 0800ffc0 08000028 b:1:080000:00000020 28840001 0fffffc4 00000020
29 !dcCache5! c:1:080000:8fc30000 00000020 00431018 afc20004 d:1:080000:8fbf000c 8fbe0008 23bd0010 4be00000
     30 !dcCache5! e:1:080000:00000020 uuuuuuuu uuuuuuuu uuuuuuuu f:0:uuuuuu:uuuuuuuu uuuuuuuu uuuuuuuu uuuuuuuu
31 !iaccCPU ! Adr(zzzzzzzz|zzzzzzzz) Be(zzzz|zzzz) Data(zzzzzzzz|zzzzzzzz)
32 !iaccCPU ! Read : M(0) ML(0) I(0) C(0)->done(0) Write : M(0) I(0) C(0)->done(0)
33 !iaccCPU ! ReadReq: M(0) ML(0) I(0) 34 #-- iAccess (SYS) Info.
34 #-- iAccess (SYS) Info.<br>35 liaccSYS L Adr(zzzzzzzz
35 !iaccSYS ! Adr(zzzzzzzz|zzzzzzzz De(zzzz|zzzz) Data(zzzzzzzzz|zzzzzzzz]<br>36 liaccSYS ! Bead : M(0) ML(0) I(0) C(0)->done(0) Write : M(0) I(0) C
     \text{liaccSYS} ! Read : M(0) ML(0) I(0) C(0)->done(0) Write : M(0) I(0) C(0)->done(0)
37 !iaccSYS ! ReadReq: M(0) ML(0) I(0) ->done(0) WriteReq: M(0) I(0) ->done(0)
38 #-- iAccess (USR) Info.
39 !iaccUSR ! Adr(zzzzzzzz|zzzzzzzz) Be(zzzz|zzzz) Data(zzzzzzzz|zzzzzzzz)
     40 !iaccUSR ! Read : M(0) ML(0) I(0) C(0)->done(0) Write : M(0) I(0) C(0)->done(0)
41 !iaccUSR ! ReadReq: M(0) ML(0) I(0) ->done(0) WriteReq: M(0) I(0) ->done(0)
42 #-- Config. Reg.(CPU) info.
43 !cr0DLX ! D(4567) V(bbbb) C(00)(00)(00) R(01) BIST(0000) H.T.(00) L.T.(00)
44 !cr0DLX ! MAX_LAT(04) MIN_GNT(00) Int.Pin(00) Int.Line(00)
45 !cr1DLX ! B.A.R. 0:00000001 1:00000000 2:00000000 3:00000000 4:00000000 5:00000000 RDM:00000000<br>46 !cr1DLX ! Status:(0000000000000000) Command:(0000000101000100) Cache Line Size(04)
46 !cr1DLX ! Status:(00000000000000000000000) Command:(00000000101000100) Cache Line Size(04)<br>47 #-- Config. Reg.(USR) info.
     47 #-- Config. Reg.(USR) info.
48 !cr0USR \overline{1} D(0123) V(bbbb) C(00)(00)(05) R(01) BIST(0000) H.T.(00) L.T.(00)<br>49 !cr0USR | MAX LAT(04) MIN GNT(00) Int Pin(00) Int Line(00)
49 !cr0USR ! MAX_LAT(04) MIN_GNT(00) Int.Pin(00) Int.Line(00)
50 !cr1USR ! B.A.R. 0:0000ff01 1:08000000 2:00000000 3:00000000 4:00000000 5:00000000 ROM:00000000
51 !cr1USR ! Status:(00000000000000000) Command:(00000000000000011) Cache Line Size(04)<br>52 #-- Config. Reg.(BRI) info.
52 #-- Config. Reg.(BRI) info.<br>53 !cr0BRI ! D(89ab) V(bbbb) (
53 !cr0BRI ! D(89ab) V(bbbb) C(00)(00)(06) R(01) BIST(0000) H.T.(00) L.T.(00)<br>54 !cr0BRI ! MAX LAT(04) MIN GNT(00) Int. Pin(00) Int. Line(00)
     54 !cr0BRI ! MAX_LAT(04) MIN_GNT(00) Int.Pin(00) Int.Line(00)
55 !cr1BRI ! B.A.R. 0:00000000 1:00000000 2:00000000 3:00000000 4:00000000 5:00000000 ROM:00000000
56 !cr1BRI ! Status:(0000000000000000) Command:(00000000000000000) Cache Line Size(04)<br>57 #-- PCI(BUS) Info.
57 #-- PCI(BUS) Info.<br>58 !pb0BUS ! val.:
58 !pb0BUS ! val.: RST#(1) AD(fffffffff) C/BE#(1111)<br>59 !pb0BUS ! val.: PAR(0) FRAME#(1)
     \frac{1}{100}BUS ! val.: \frac{1}{100}PERA#(1) FRAME#(1) IRDY#(1) TRDY#(1) STOP#(1) DEVSEL#(1) PERR#(1) \frac{1}{100}60 !pb1BUS ! enb1: AD(0) C/BE#(0) PAR(1) FRAME#(0) IRDY#(1) TRDY#(0) STOP#(0) DEVSEL#(0) PERR#(0)<br>61 !pb2BUS ! enb2: AD(0) C/BE#(0) PAR(0) FRAME#(0) IRDY#(0) TRDY#(0) STOP#(0) DEVSEL#(0) PERR#(0)
61 !pb2BUS ! enb2: AD(0) C/BE#(0) PAR(0) FRAME#(0) IRDY#(0) TRDY#(0) STOP#(0) DEVSEL#(0) PERR#(0)
62 !pb3BUS ! enb3: AD(0) C/BE#(0) PAR(0) FRAME#(0) IRDY#(0) TRDY#(0) STOP#(0) DEVSEL#(0) PERR#(0)
63 #-- PCI(DLX) Info.
64 !PCIODLX ! RST#(1) AD(0|ffffffff|zzzzzzzzz) C/BE#(0|1111|zzzz) PAR(1|0|0) PERR#(0|1|z) SERR(0)<br>65 !PCIODLX ! FRAME#(0|1|z) IRDY#(1|1|1) TRDY#(0|1|z) STOP#(0|1|z) IDSEL(0) DEVSEL#(0|1|z) REO#(
                  \frac{1}{2} FRAME#(0|1|z) IRDY#(1|1|1) TRDY#(0|1|z) STOP#(0|1|z) IDSEL(0) DEVSEL#(0|1|z) REQ#(1|1) GNT#(1)
66 #-- PCI(USR) Info.
67 !PCIOUSR ! RST#(1) AD(0|ffffffff|zzzzzzzzz) C/BE#(0|1111|zzzz) PAR(0|0|z) PERR#(0|1|z) SERR(0)<br>68 !PCIOUSR ! FRAME#(0|1|z) IRDY#(0|1|z) TRDY#(0|1|z) STOP#(0|1|z) IDSEL(0) DEVSEL#(0|1|z) REQ#(
                  \mathsf{P}(\mathsf{RAME}\#(0|1|z) \text{ IRDY}\#(0|1|z) \text{ TRDY}\#(0|1|z) \text{ STOP}\#(0|1|z) \text{ IDEUSEL}\{(0) \text{ DEVSEL}\#(0|1|z) \text{ REQ}\#(1|1) \text{ GNT}\#(1) \}69 #-- PCI(BRI) Info.
70 !PCI0BRI ! RST#(1) AD(0|ffffffff|zzzzzzzz) C/BE#(0|1111|zzzz) PAR(0|0|z) PERR#(0|1|z) SERR(0)
71 !PCI0BRI ! FRAME#(0|1|z) IRDY#(0|1|z) TRDY#(0|1|z) STOP#(0|1|z) IDSEL(0) DEVSEL#(0|1|z) REQ#(1|1) GNT#(1)
72 #-- fact.bin Info.<br>73 N [0800220]73 N [08002200]: 00 00 00 0a
74 FACTN [08002204]: 00 37 5f 00
75 END [08002208]: 00 00 ee ee
     TIME [0800220c]: 00 00 02 9a<br>ACCESS [08002210]: 00 00 00 ab
77 ACCESS [08002210]: 00 00 00 ab<br>78 steel:10 [0800££00]: ..... .... .... ....
     78 stack10 [0800ff00]: uu uu uu uu uu uu uu uu 08 00 ff 20 08 00 00 bc
```
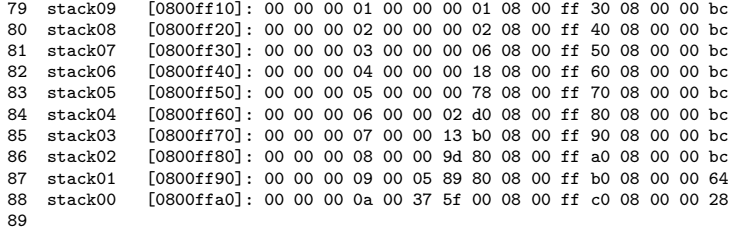

### C.4 fact.asm

```
1 # fact.asm --- calculate 10!(factorial) with recursive func. call.
2 # by K.Nagami
3
4 # These 4 lines are only for the definition of memory map.
5 .data 0x000000000 = " " [0]6 sys: .space 0
7 .data 0x08000000 = " "[0]
8 user: .space 0
9 .data 0xffff0000 = " "[0]
10 io: .space 0
11
12 #--- I/O port ---
13 .data io + 0x0000ff00 = " "[0]
14 .align 0
15 IOcnt: .space 0 \qquad # valid I/O port area
16 Ccnt: .space 0   # clock counter port
17 .space 4
18 Rcnt: .space 0 \qquad # read access counter port
19 . space 4
20 Wcnt: .space 0 \qquad # write access counter port
21 . space 4
22 RWcnt: .space 0 \# access counter port
23 .space 4
24
25 #--- Boot Segment - Execution starts here. ---
26 .text sys = "/SYS/M00"[0]
27
28 1hi $a0, (USR_CF >> 16)
29 . $a0 |= (USR_CF & 0xffff) # $a0 = USR_CF<br>30 . call @config # configuratio
30 . call @config # configuration
31 . nop # slot
32
33 lhi $a0, (CPU_CF >> 16) #
34 . $a0 |= (CPU_CF & 0xffff) # $a0 = CPU_CF
35 . call @config # configuration
36 . nop # slot
37
38 lhi $t9, (@program >> 16) #
39 . $t9 |= (@program & 0xffff) # $t9 = @program
40 . goto $t9 <br>41 . nop . nop # slot # slot
41 . nop
42
43
44 @config:
45 # $a0: start address of configuration data.
46 lhi $t9, (io >> 16)
47 . $t9 |= (io & 0xffff) # $t9 = io
48 . $t8 = $0 - 1 # $t8 = 0xffffffff
49 @loop:
50 . $t0 = (%w)$a0[0x0] # CONFIG_ADDRESS
51 . t1 = (\%w) \$a0[0x4] # Write Data<br>52 . t2 = (\%w) \$a0[0x8] # Write Mask
52 . $t2 = (\%w) $a0[0x8]53 . $t3 = (\%w) $a0[0xc] # End mark
54
55 . t9[0x0cf8] = t0 \neq write to CONFIG_ADDRESS
56 \mathfrak{st4} = (\% \texttt{w} ) \$ \texttt{t9} [\texttt{0x0cfc}] \qquad \qquad \texttt{\# read register value}}
```

```
57 . $t1 &= $t2 <br># mask write data
58 . $t2 ^= $t8 # negate $t2
59 . $t4 &= $t2 <br>
# mask read data
60 . $t1 |= $t4 \qquad # merge write data and read data
61 . t=0 . t=0 t=0 is t=0 if t=0 is the value to register
62
63 bnez $t3, @loop # loop back if continued
64 . $a0 [+]= (@@C_END - @@C_ORG) # valid slot (next entry)
65 . return # else return
66 . nop # slot
67
68 #--- Configuration Data ---
69 .data sys + 0x10000 = "/SYS/M00"[0x10000]
70 # For USR Memory Configuration
71 USR_CF: .space 0
72 @@C_ORG:.space 0
73 # enable ....... bus# dev.# func.# reg.#
74 .word (1<31)|(0<24)|(0<16)|(1<11)|(0<8)|(0<04) # [status] [command]
75 # # +- fast back-to-back enable
76 # |+- SERR# enable
77 # ||+- wait cycle control
78 # \qquad \qquad \text{|||+- parity error response}79 # ||||+- VGA palette snoop
80 # |||||+- memory write and invalidate enable
81 # \qquad ||||||+- special cycles
82 # \frac{1}{1!} |||||||+- bus master
83 # \# ||||||||+- memory space
84 # status ......|||||||||+- I/0 space
85 .half 0x00000000, 0b0000000000000011 # value
86 .half 0xffffffff, 0b00000011111111111 # mask
87 .word 1 # continue
88 @@C_END:.space 0
89
90 # enable ....... bus# dev.# func.# reg.#
91 .word (1<<31)|(0<<24)|(0<<16)|(1<<11)|(0<<8)|(0<<8) = [] [] [] [] [] [cache line size]
92 # size
93 .byte 0x00, 0x00, 0x00, 0x04 # value
94 .byte 0x00, 0x00, 0x00, 0xff # mask
95 .word 1 # continue
96
97 # enable ....... bus# dev.# func.# reg.#
98 .word (1<<31) | (0<<24) | (0<<16) | (1<<11) | (0<<8) | (0x10) # [I/O base address]99 .word 0x0000ff00 # value
100 .word 0xffffffff # mask
101 .word 1 # continue
102
103 # enable ....... bus# dev.# func.# reg.#
104 .word (1<31)|(0<24)|(0<16)|(1<11)|(0<8)|(0x14) # [Mem. base address]
105 .word 0x08000000 # value
106 .word 0xffffffff # mask
107 .word 0 # end
108
109 # For DLX CPU Configuration
110 CPU_CF: .space 0
111 # enable ....... bus# dev.# func.# reg.#
112 .word (1<<31)|(0<<24)|(0<<16)|(0<<11)|(0<<8)|(0x04) # [status] [command]
113 # + fast back-to-back enable<br>114 # + SERR# enable
114 # |+- SERR# enable
```

```
115 # || +- wait cycle control
116 # \qquad ||| +- parity error response
117 # \qquad ||||| +- VGA palette snoop
118 # \begin{array}{ccc} 1 & 1 & 1 \end{array} \begin{array}{ccc} 1 & 1 & 1 \end{array} \begin{array}{ccc} 1 & 1 & 1 \end{array} \begin{array}{ccc} 1 & 1 & 1 \end{array} \begin{array}{ccc} 1 & 1 & 1 \end{array} \begin{array}{ccc} 1 & 1 & 1 \end{array} \begin{array}{ccc} 1 & 1 & 1 \end{array} \begin{array}{ccc} 1 & 1 & 1 \end{array} \begin{array}{ccc} 1 & 1 & 1 \end{array} \begin{array}{ccc119 # ||||||+- special cycles
120 # \frac{1}{1!} |||||||+- bus master
121 # \# ||||||||+- memory space
122 # status ......|||||||||+- I/O space
123 .half 0x00000000, 0b0000000101000100 # value
124 .half 0x11111111, 0b0000001111111111 # mask
125 .word 1 # continue
126
127 # enable ....... bus# dev.# func.# reg.#
128 .word (1<<31)|(0<<24)|(0<<16)|(0<<11)|(0<<8)|(0<0)< # [] [] [] [cache line size]
129 \# size<br>130 byte 0x00, 0x00, 0x00, 0x04
           .byte 0x00, 0x00, 0x00, 0x04 # value
131 .byte 0x00, 0x00, 0x00, 0xff # mask
132 .word 0 # end
133
134 #--- User Program ---
135 #--- code ---
136 .text user + 0 = "/USR/M00"[0]
137 @program:
138 lhi $t9, (I0cnt >>16)
139 . $t9 |= (IOcnt & 0xffff) # $t9 = IOcnt
140
141 lhi $gp, (DATA >> 16)
142 . $gp |= (DATA & 0xffff) # $gp = DATA
143
144 lhi $sp, (ends >> 16) #
145 . $sp |= (ends & 0xffff) # $sp = ends
146
147 . $fp = $sp + (\frac{\%}{\$})stack000 \qquad # $fp = $sp +  \text{size of stack00}148
149
150 . f = \int_{0}^{\infty} . f = \int_{0}^{\infty} = f = 0 # reset clock counter I/O
151 . f(0)RWcnt] = $0 # reset access counter I/O152
153 . call main # main()
154 . nop # slot
155
156 # Execution end
157 . t = (\%w) * t9[(\%o)Cent] # get clock count,
158 . $t8 = (%w)$t9[(%o)RWcnt] # get access count,
159 . $gp[(%o)TIME] = $t7 #
160 . \text{sgp}[(\% \circ) \text{ACCESS}] = \text{St8} # and store them
161
162 . $t0 = 0xeeee #
163 . \text{sgp}[(\% \circ) \text{END}] = \$ \text{t0}164
165 inf: . goto inf \qquad # infinite loop
166 . nop # slot
167
168 main:
169 # Callee Routine (head)
170 . s_p = (\%s) stack00
171 . \spc[0x0c] =\ra # return address
172 . \$sp[0x08] = $fp # frame pointer
```
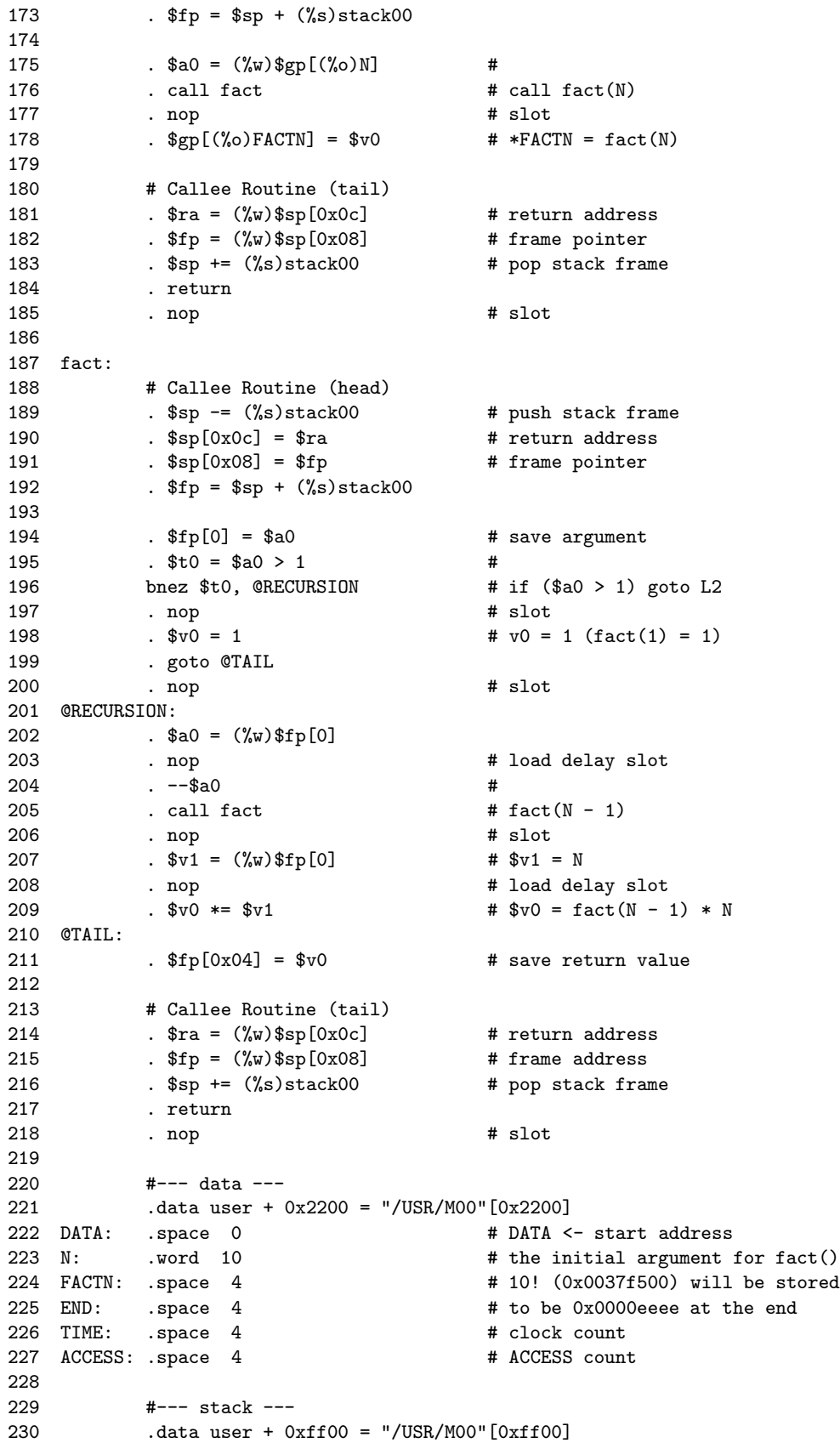

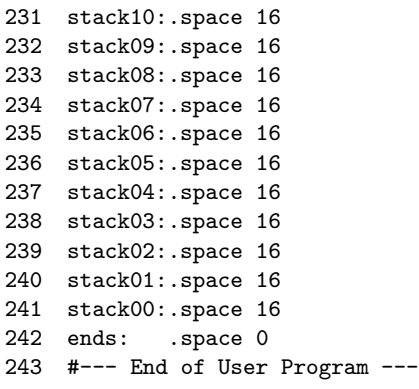

# These are stack frames